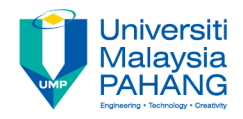

### **FUNDAMENTAL OF MULTIMEDIA COLOR**

#### **By Dr. Rahmah Mokhtar Faculty of Computer Systems & Software Engineering drrahmah@ump.edu.my**

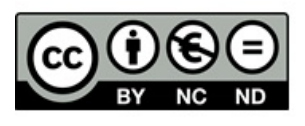

#### **COLOR**

- In this chapter, Student will be able
- To understand the color features
- To select color that suitable for their project
- **References**

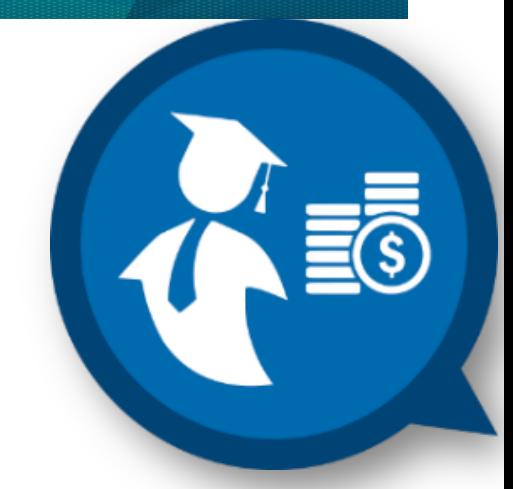

- Tay Vaughan. Multimedia: Making It Work, Ninth Edition. Mc Graw Hill. 2014. ISBN-13: 978-0071832885.
- Zhe-Nian Li, Mark S. Drew.S & Jiangchuan Liu. Fundamentals of Multimedia (Texts in Computer Science) 2nd ed. 2014 Edition. Springer Publication. 2014. ISBN-13: 978-3319052892.
- Khalid Sayood. Introduction to Data Compression, Fourth Edition (The Morgan Kaufmann Series in Multimedia Information and Systems) 4th Edition. Elsevier. 2012 ISBN-13: 978-0124157965.
- Savage, T.M., Vogel, K.E. An Introduction to Digital Multimedia 2nd ed.. 2013. Jones & Bartlett Learning ASIN: BOOLZM6ESY.
- Parag Havaldar, Gerard Medioni. Multimedia Systems: Algorithms, Standards, and Industry Practices (Advanced Topics) 1st Edition. Cengage Learning. 2011. ISBN-13: 978-1418835941

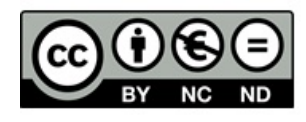

#### **Reference**

- "Color Wheel 2.1." Online. http://www.ficml.org/jemimap/style/color/wheel21.html April 10, 2006.
- "Website Color Picker." Online. http://www.digitdesigns.com/colrPick/framePic.htm April 10, 2006.
- Wollin, Lisa. "Choosing Colors for your Web Site." Online. http://blogs.msdn.com/lisawoll/archive/2004/12/14/301340.aspx Accessed April 10, 2006.

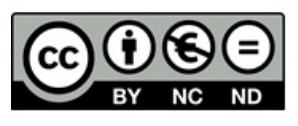

#### References

- "Color Principles Hue, Saturation, and Value." NC State Scientific Visualization.<br>Online. http://www.ncsu.edu/scivis/lessons/colormodels/ color\_models2.html<br>Accessed April 11, 2006.
- "CMYK Color Model." *Wikipedia*. Online. http://en.wikipedia.org/wiki/CMYK\_color\_model Accessed April 9, 2006.
- "HSL Color Space." Wikipedia... Online. http://en.wikipedia.org/wiki/HLS\_color\_space Accessed April 8, 2006.
- "Image:ColourShading.png." *Wikipedia.* Online. http://en.wikipedia.org/ wiki/Image:ColourShading.png Accessed April 10, 2006.
- Nolan, Katherine. "Color It Effective: How Color Influences the User." MS Office *Onliné.* January, 2003. Online.<br><u>http://office.microsoft.com/en-us/assistance/HA010429371033.aspx</u> Accessed http://office.mićrosoft.com/en-us/assistance/HA010429371033.aspx Accessed<br>April 10, 2006.
- "Study Art: Color." Online. http://www.sanford-artedventures.com/study/g\_color.html Accessed April 8,<br>2006.
- "What is Color?" Online. http://www.devx.com/projectcool/Article/19954. Accessed April 8, 2006.
- Zarnia,Steve. 2006. teaching material

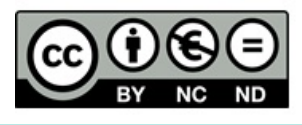

#### Color Terminology

- There are several other terms used to describe color, including
	- Hue
	- Saturation
	- Value

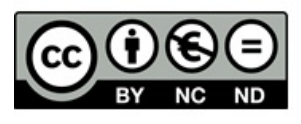

## Hue

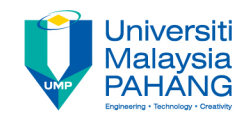

- Definition a distinct color of the color gamut (range of a color model)
- Defined by a particular wavelength
- This is what most of us refer to when we say "color"
- $ROY G. BIV =$ 
	- **Red**
	- **Orange**
	- **Yellow**
	- **Green**
	- **Blue**
	- **Indigo**

– **Violet**

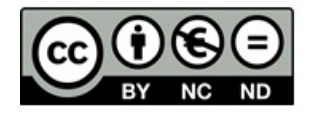

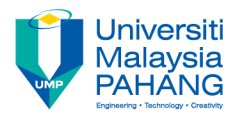

### Saturation

• Definition:

**Low saturat** 

- "the amount of white light (or gray paint) mixed with the hue"
- how MUCH color; the dominance of the hue
- High Saturated colors include little gray or white light
	- These are bright and vibrant
- Low Saturated colors appear grayish in color
	- These include pastels and "muddier" colors

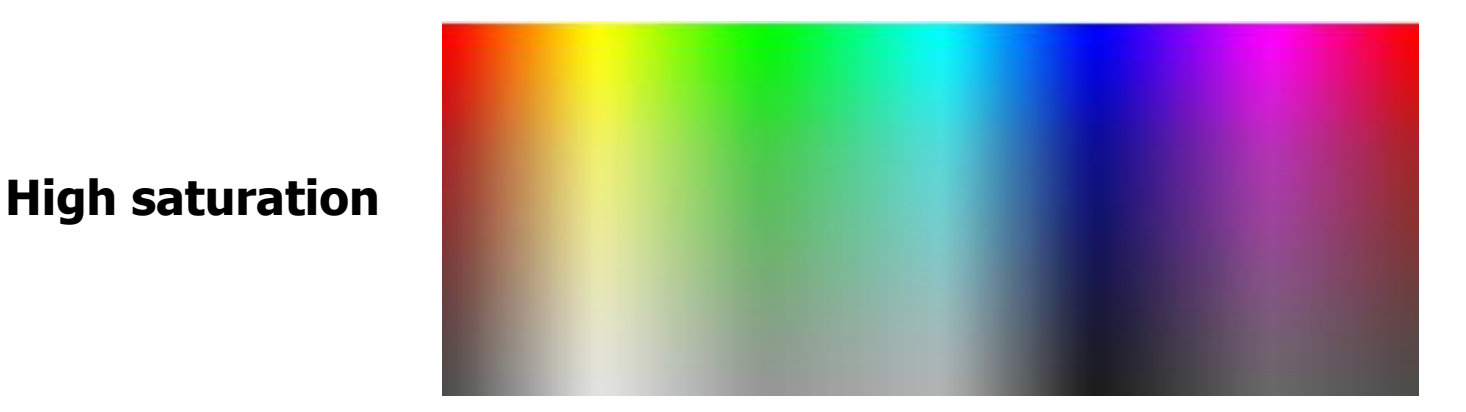

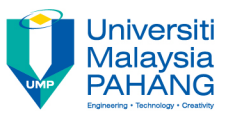

### Webpage Example

- The two screen shots primarily differ based on their saturation…
	- How has the appeal changed?
	- Is one of the slides more "generally appealing" than the others?

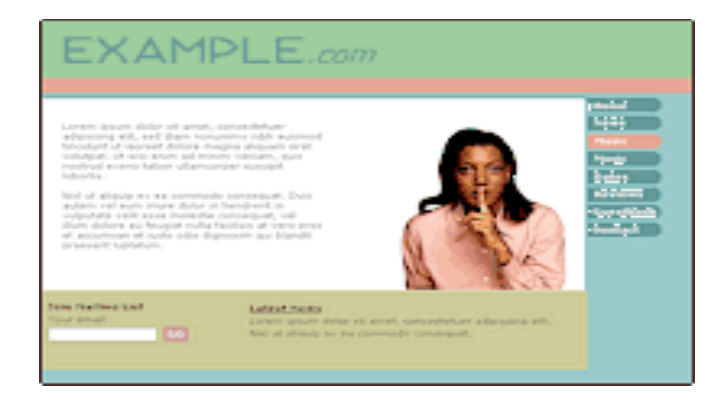

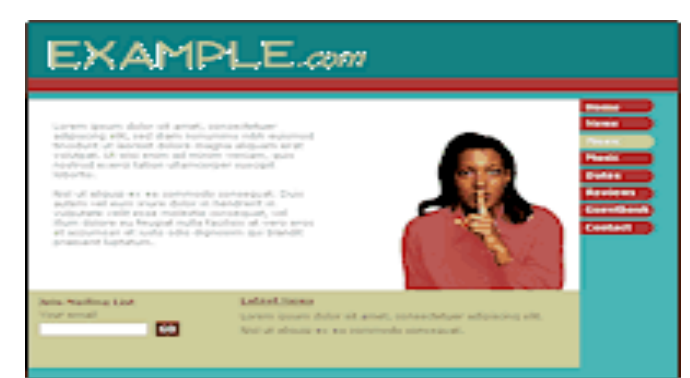

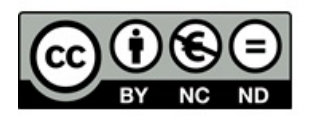

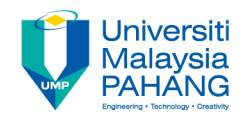

### Value

- Definition:
	- "the intensity of light present"
	- how light or dark the color is
- Also referred to as "brightness" or "intensity"
- Range from "tints" (light values) to "shades" (dark values)
- Often accomplished by mixing the color with various amounts of white or black

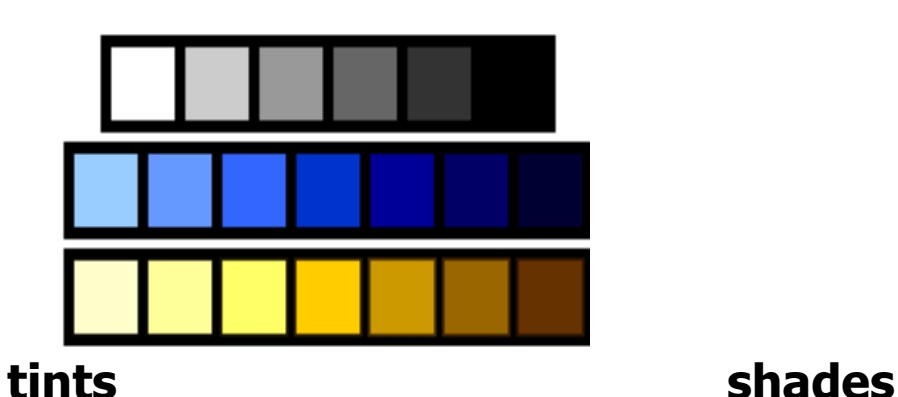

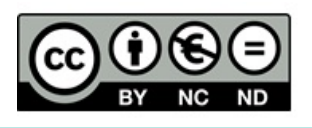

## Color Model: HSV/HSL

- **HSV** specifies a value from 0 to 255 for
	- **Hue**
	- **Saturation**
	- **Value**
- **HSL** (Hue, Saturation, and Lightness/ Luminance) is a similar model, but "L" expands from white to black (rather than HSV's black to hue), therefore providing a "double cone"
- **PowerPoint example**

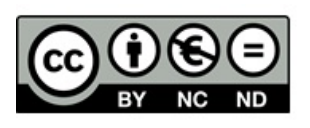

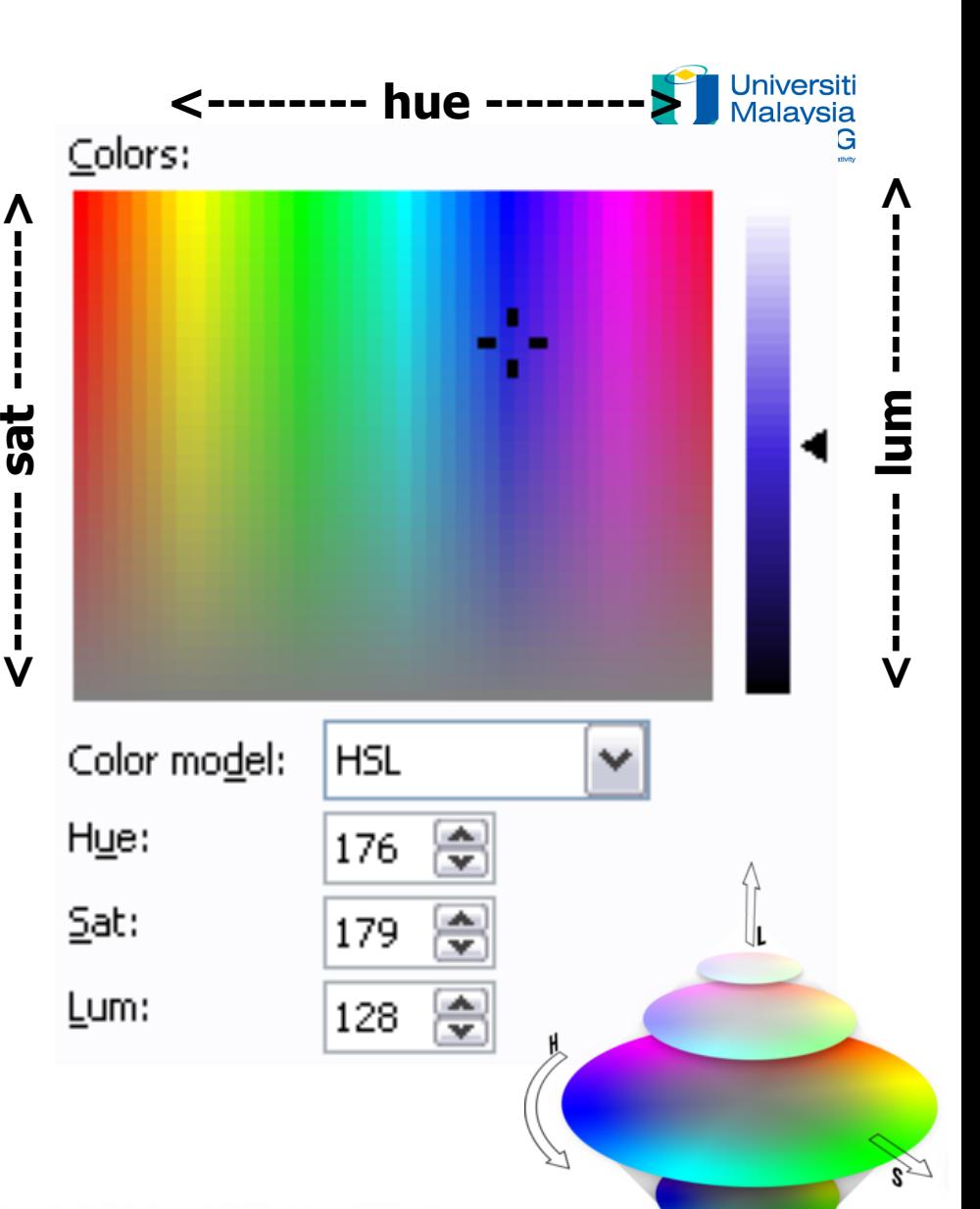

#### Color Wheels

- Help to arrange colors and determine appropriate combinations of color
- Three types
	- artist's wheel (paint mixing)
	- subtractive color wheel
	- additive color wheel

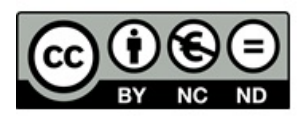

# **Additive Color Wh**

- Models how *projected* color combines
- Black  $=$  no light (i.e., no color)
- White  $=$  all light (i.e., all color)
- Primary colors =
	- **RED**
	- **GREEN**  – **BLUE**

From which we get **RGB** 

• Used in computer monitors, TV sets, and stage lighting (LCD lights)

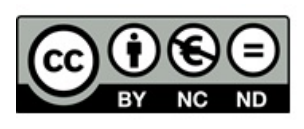

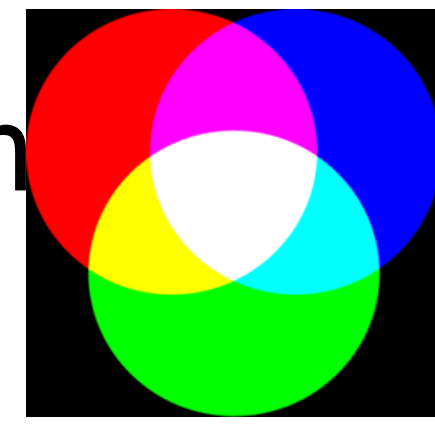

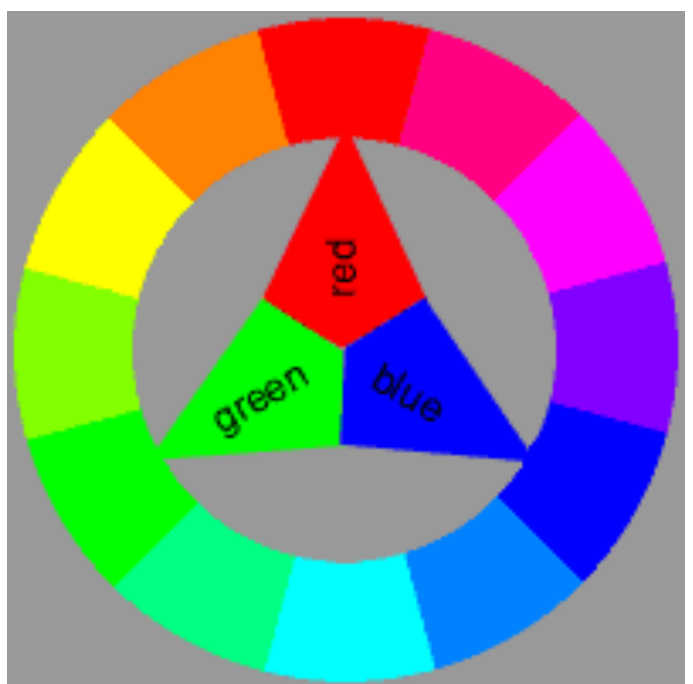

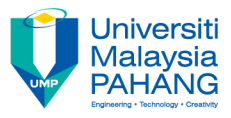

## Color Model: RGB

- RGB stands for the primary additive colors
	- **RED**
	- **GREEN**
	- **BLUE**
- Has become a standard and is often used in languages and programs (i.e., HTML, Flash)
- Each value given an integer range from  $\overline{0}$  to 255
- Can also be expressed as a hexadecimal value

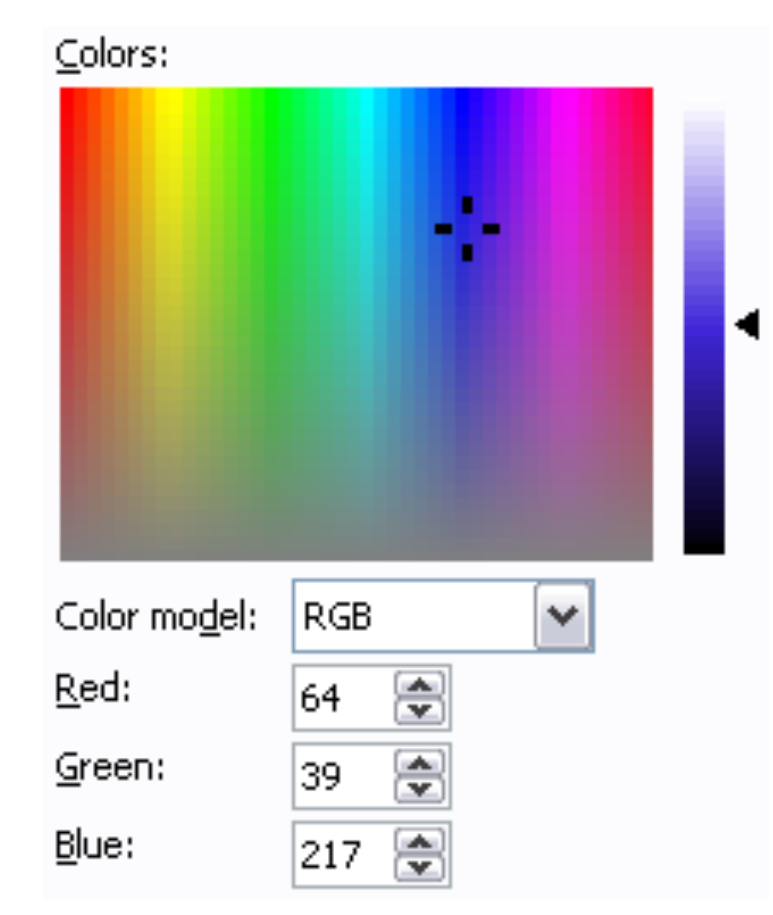

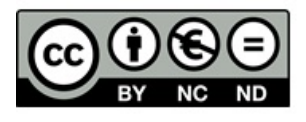

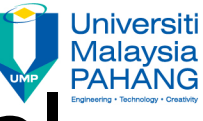

## Subtractive Color Wheel

- Models how *painted* color combines (since it is now on the paper and reflecting<br>the light)
- White  $=$  no color (all reflected)
- Black  $=$  all color (none reflected)
- Traditional (artist's wheel)  $primary$  colors  $=$ 
	- **RED**
	- **YELLOW**
	- **BLUE**

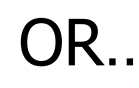

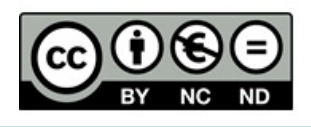

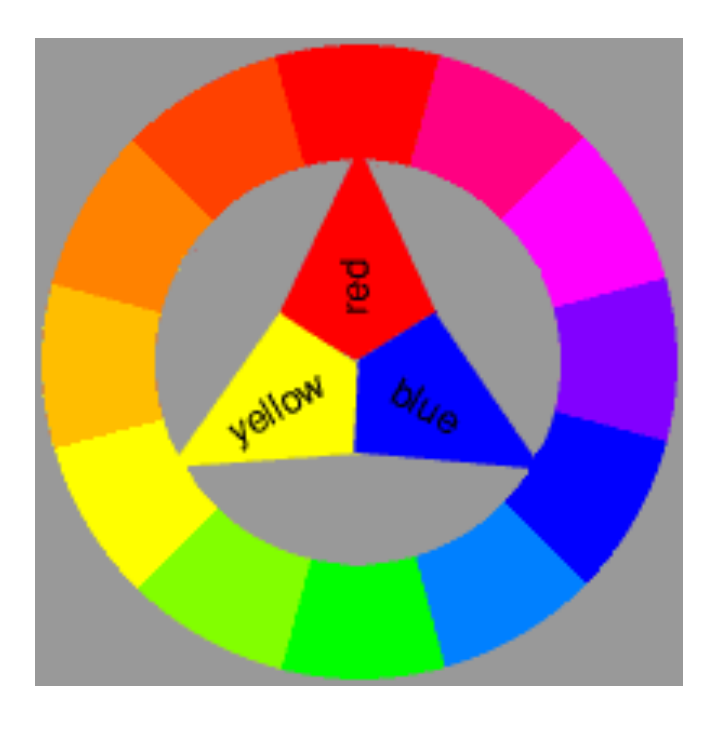

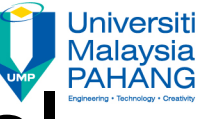

## Subtractive Color Wheel

- Printers (computer) use the following primary colors =
	- **CYAN**
	- **MAGENTA**
	- **YELLOW**

From which we get **CMYK**  (more detail later

- Subtractive color works through light absorption (what we see is the color not absorbed)
	- **Magenta + Cyan = Blue**
	- **Cyan + Yellow = Green**
	- **Yellow + Magenta = Red**

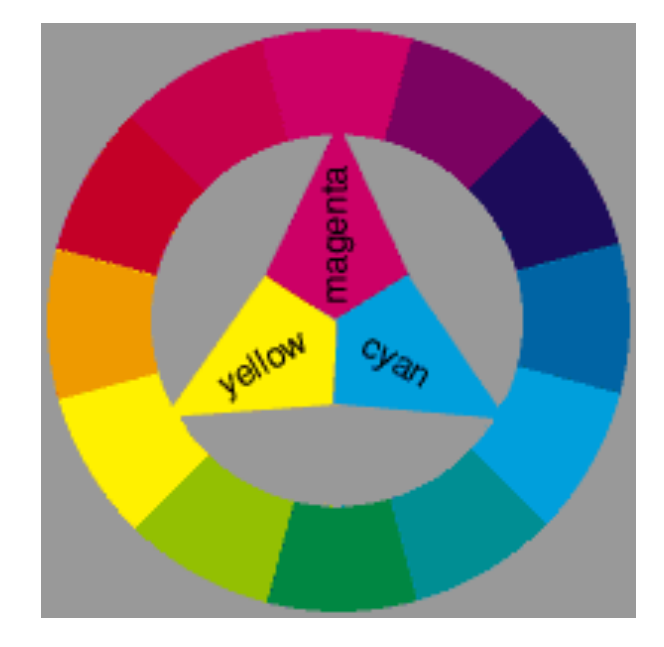

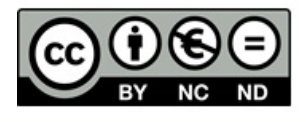

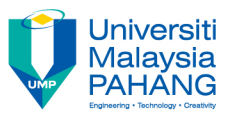

### Color Model: CMYK

- CMYK stands for the primary additive colors – **CYAN**  – **MAGENTA** 
	- **YELLOW**

#### – **BLACK**

• The "K" stands for "key," which is short for "key plate" (printing term)

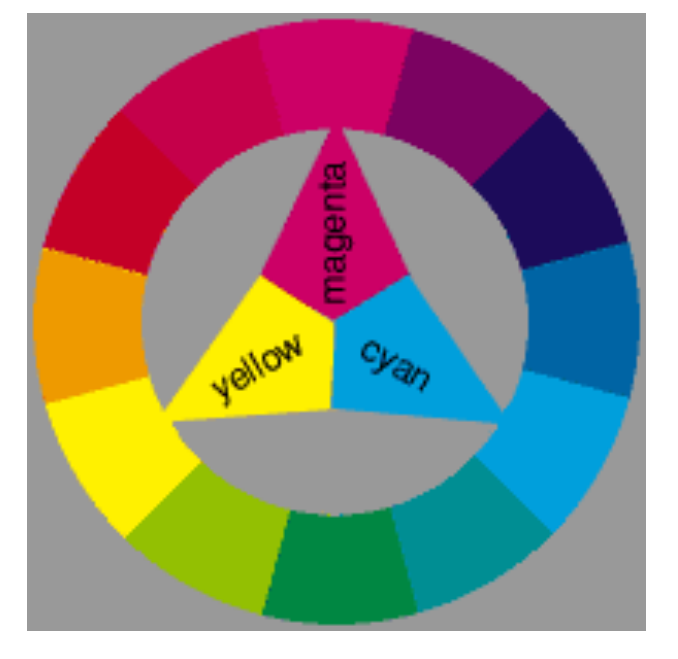

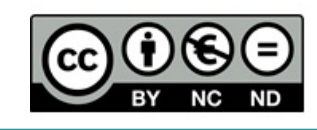

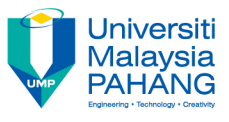

### Color Model: CMYK

• Used especially in the printing of images

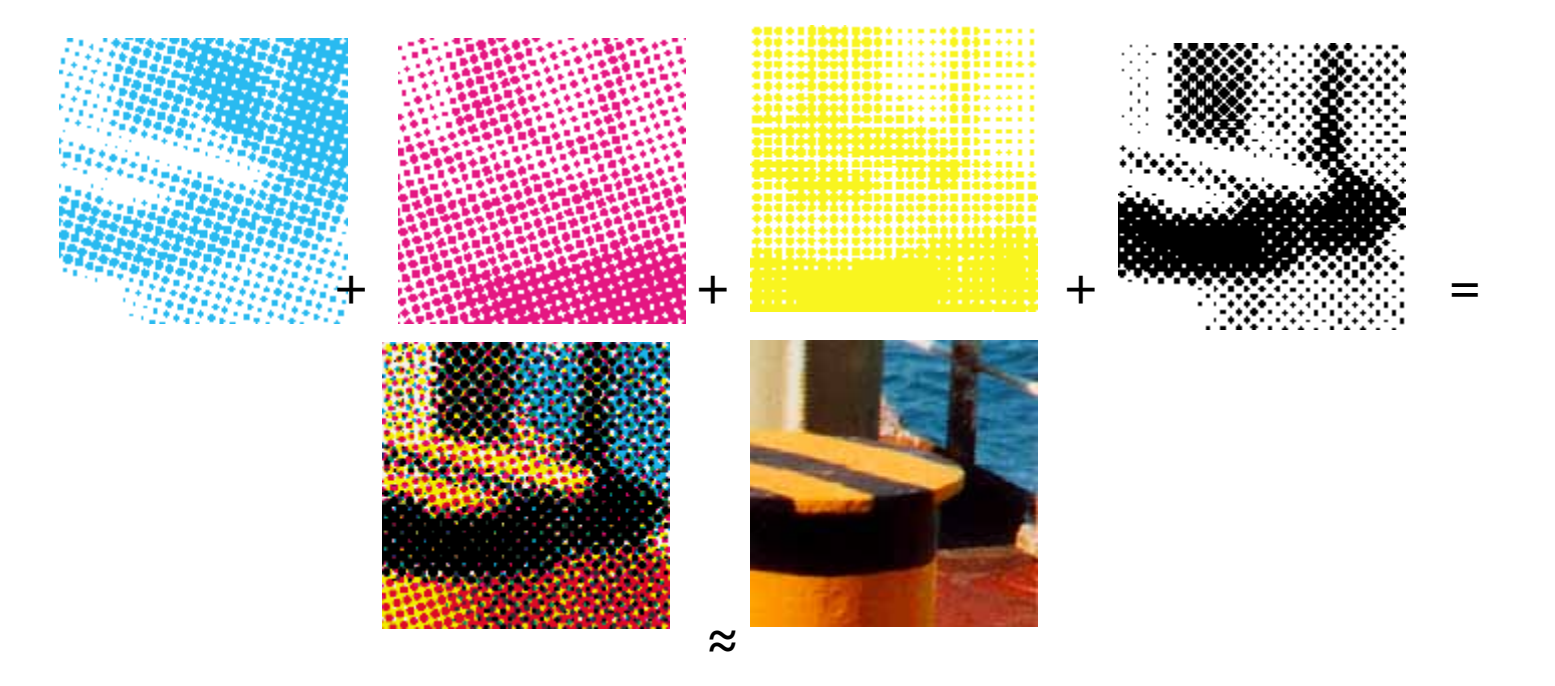

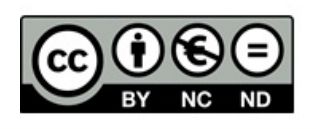

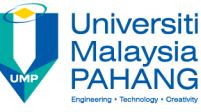

- The color wheel makes it simple to determine color schemes for a multimedia project
	- Types of Colors
		- Primary
		- Secondary
		- Tertiary
	- Complementary colors
	- Split-complementary
	- Triad
	- Analogous

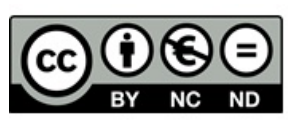

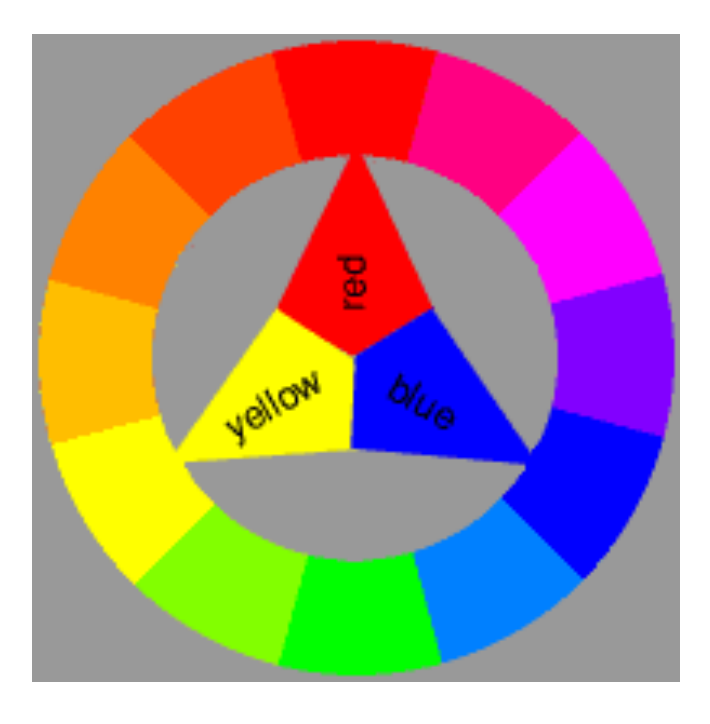

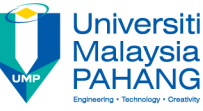

- Primary Colors
	- The defining colors of the wheel
	- In the traditional wheel, these consist of
		- **RED**
		- **BLUE**
		- **YELLOW**

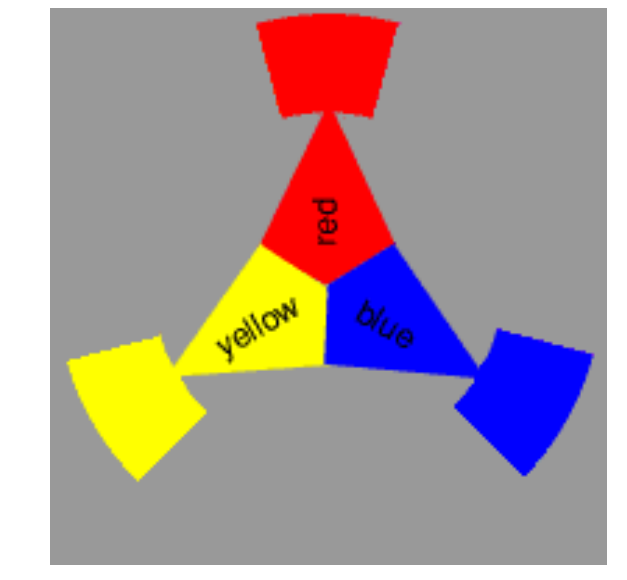

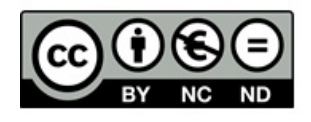

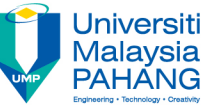

- Secondary Colors
	- colors equidistant between the primary colors
	- In the traditional wheel, these consist of
		- **VIOLET** (blue and red)
		- **GREEN** (yellow and blue)
		- **ORANGE** (red and yellow)

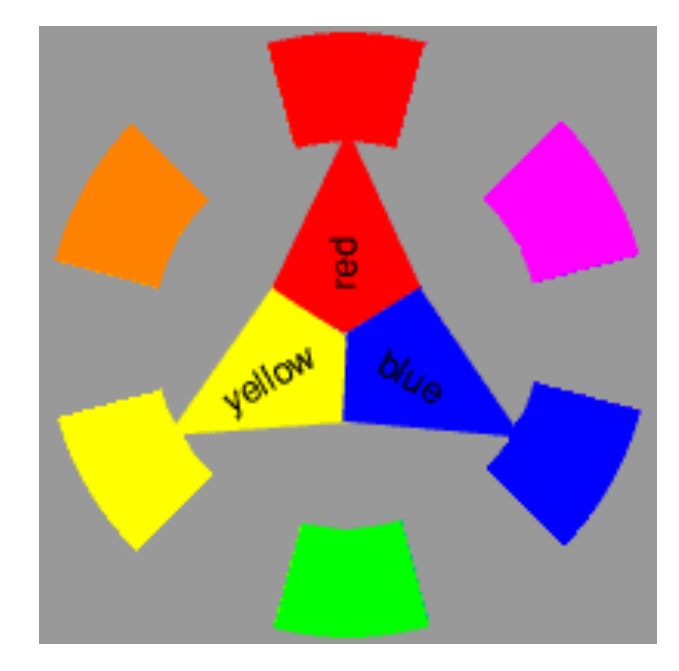

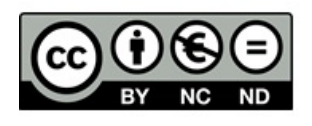

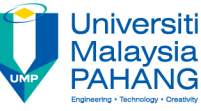

- Tertiary Colors
	- colors between the primary color and secondary color
	- In the traditional wheel, these consist of
		- **RED-VIOLET**
		- **BLUE-VIOLET**
		- **BLUE- GREEN**
		- **YELLOW-GREEN**
		- **YELLOW-ORANGE**
		- **RED**-**ORANGE**

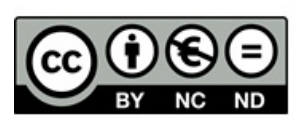

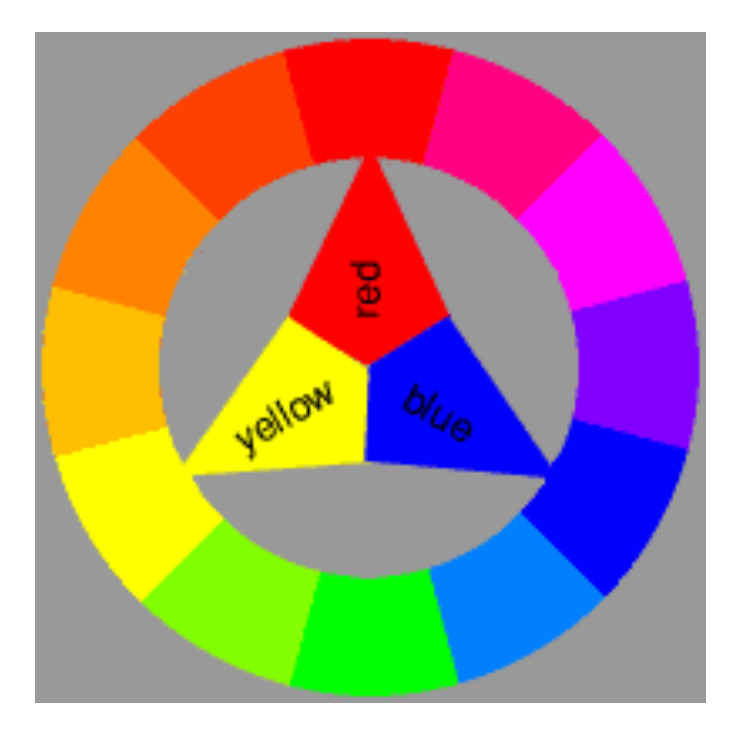

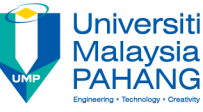

- Complementary Colors
	- Exist across from each other on the color wheel
		- A primary and a secondary
	- Contrast because they share no common colors (e.g., red and green (blue and yellow))
	- Produce excitement and "action"
	- Combining complements produces a neutral grey
	- Seen often in color schemes and logos
	- Example:
		- **BLUE and ORANGE**

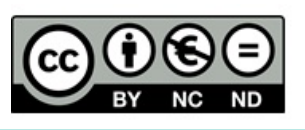

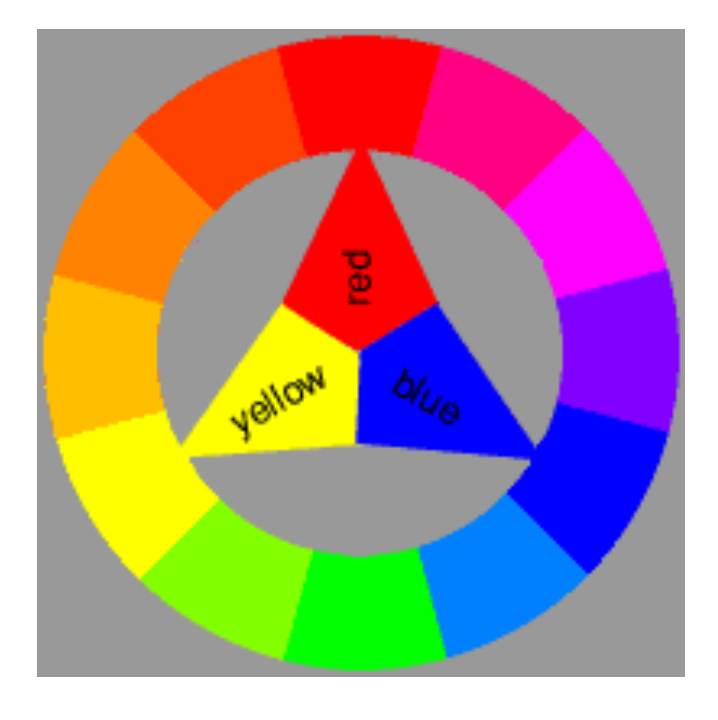

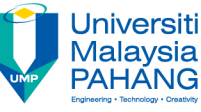

#### • Split-Complementary Colors

- Exist on either side of the complementary color
	- A primary and two tertiary
- Contrast, but not as significantly as complementary colors
- Example:
	- **BLUE and** 
		- **YELLOW-ORANGE**
		- **RED**-**ORANGE**

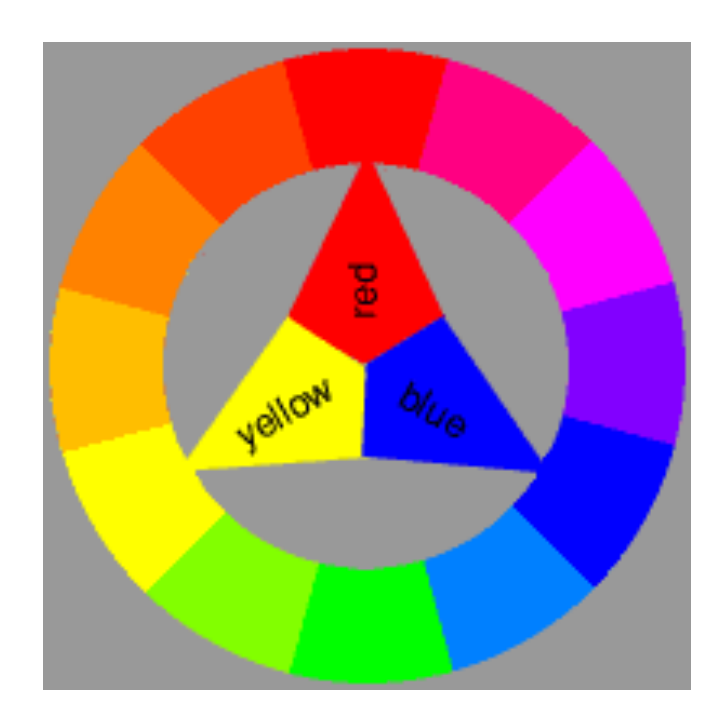

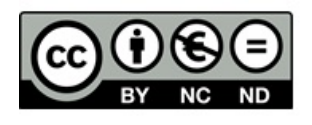

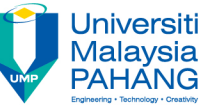

#### • Triad Colors

- Three colors located equidistantly around a color wheel
	- Primary colors
	- Secondary colors
	- Group of tertiary colors
- Provides a balanced color scheme
- Can be a good place to start exploring color palettes

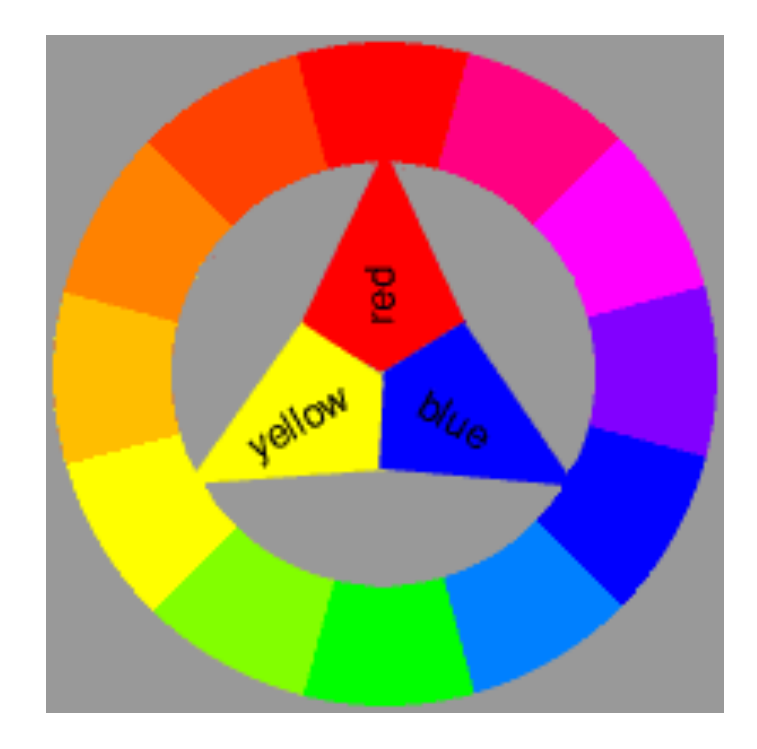

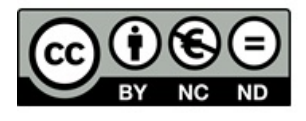

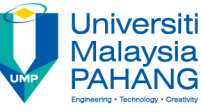

#### • Analogous Colors

- Colors adjacent to each other on the color wheel
- Share enough common attributes that can complement each other
- But, provides little contrast
- Example:
	- **BLUE**
	- **BLUE- GREEN**
	- **GREEN**

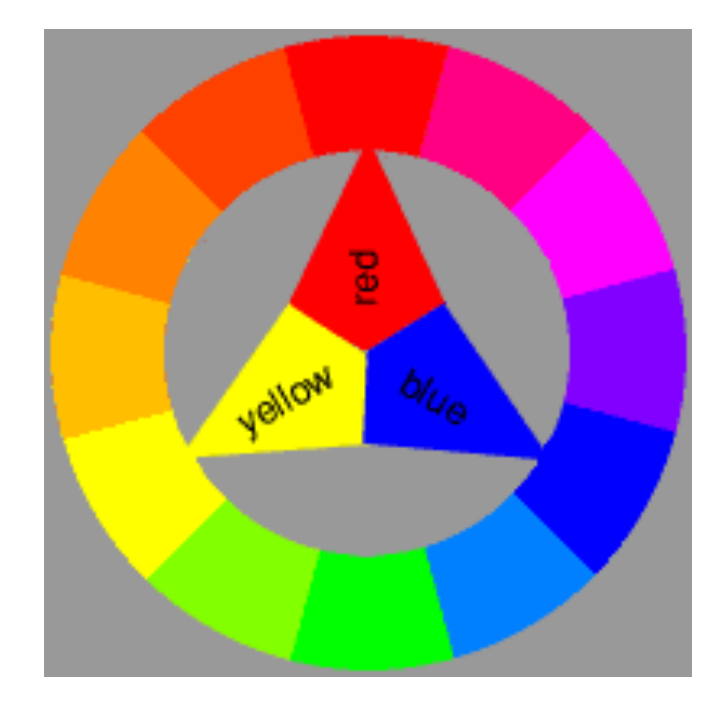

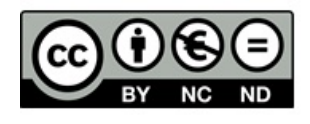

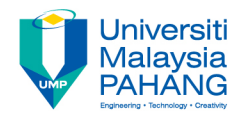

### Selecting Your Color Scheme

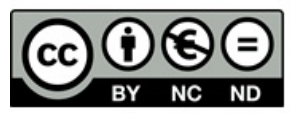

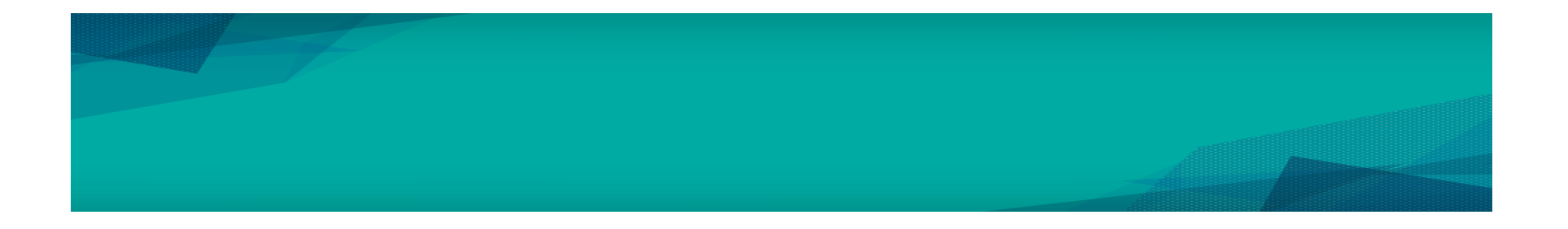

### Two Important Issues to consider… **Message** trying to send **Audience** you are trying to rea

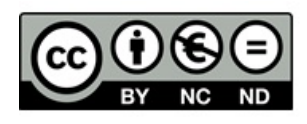

### Selecting Your Color Scheme

#### • **Age Differences**

- Younger children prefer brighter, more solid colors
- Adults prefer more subdued colors (i.e., light values/tints) (e.g., pastels)

#### • **Class Differences**

- Working class prefer "named" colors: blue, red, green, etc.
- More "highly educated" class prefers obscure colors: taupe, azure, mauve

#### • **Gender**

- Men tend to prefer cool colors (blues and greens)
- Women tend to prefer warm colors (reds and yellows)

#### • **Seasonal issues**

- Winter = **blacks**, whites, **grays**
- Spring = spring **greens** and bright **colors**
- Summer = **yellows**
- Fall = **browns** and **golds**

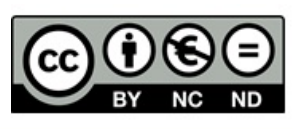

## Selecting Your Color Scheme

- Cultural Issues
	- Geography
		- Warm climates = strong colors
		- Cooler climates = cooler, "more washed out" colors
	- Colors and their common connotations in Western culture
	- Cultural Examples (next slide)

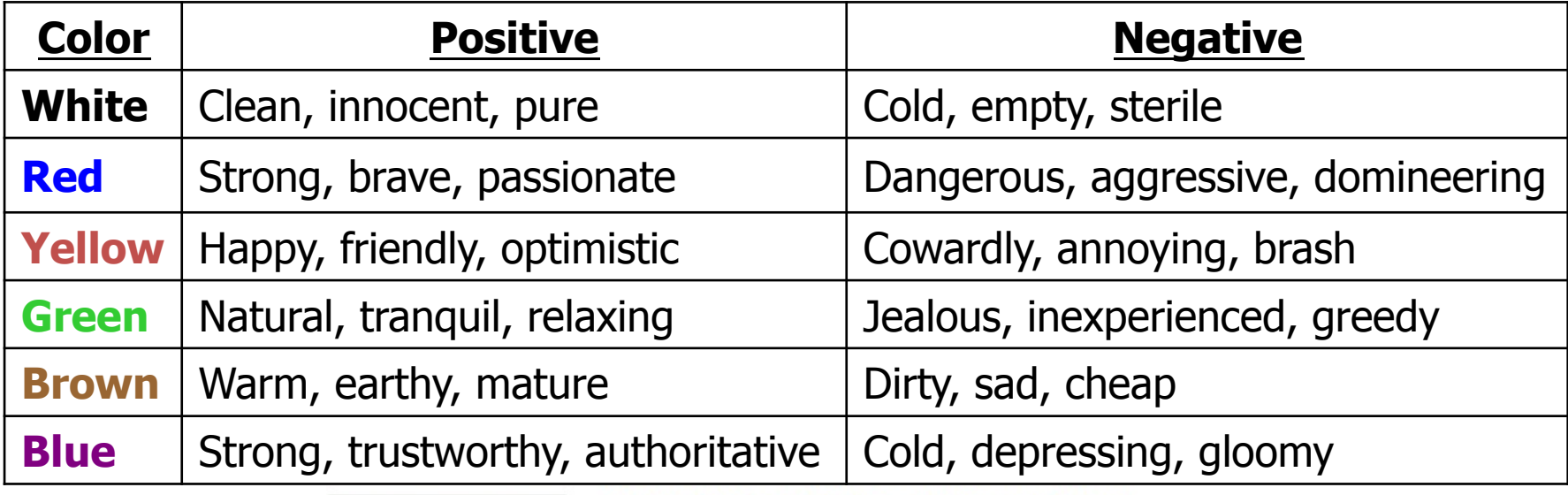

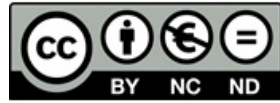

OER Fundamental of Multimedia by Dr. Rahmah Mokhtar

work is under licensed Creative Commons Attribution-

NonCommercial-NoDerivatives 4.0 International License.

#### Selecting Your Color Scheme – Cultural Examples

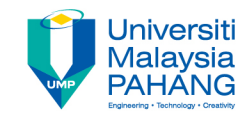

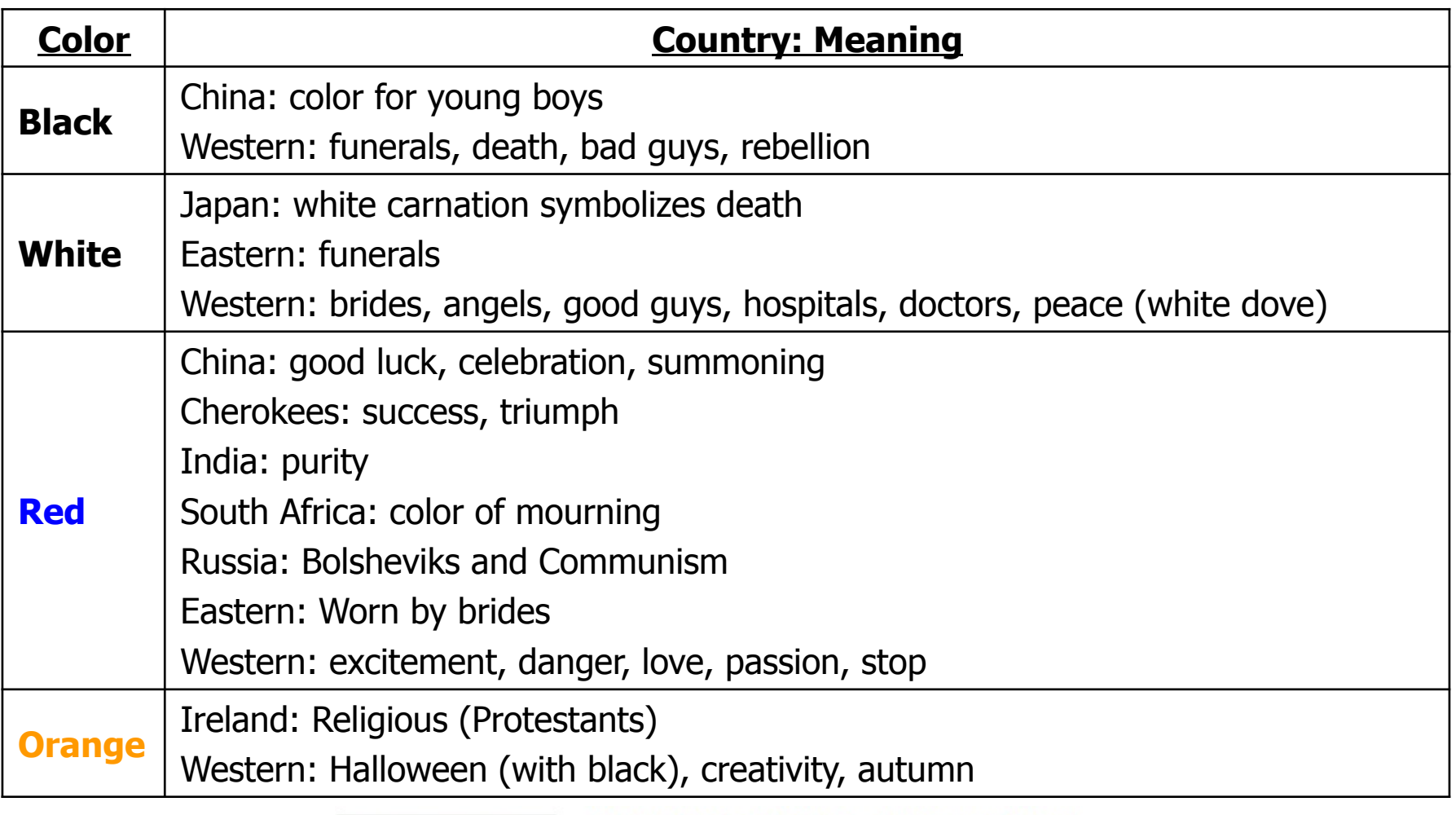

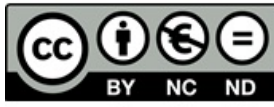

 $\sim$  7

#### Selecting Your Color Scheme – Cultural Examples

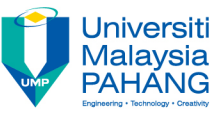

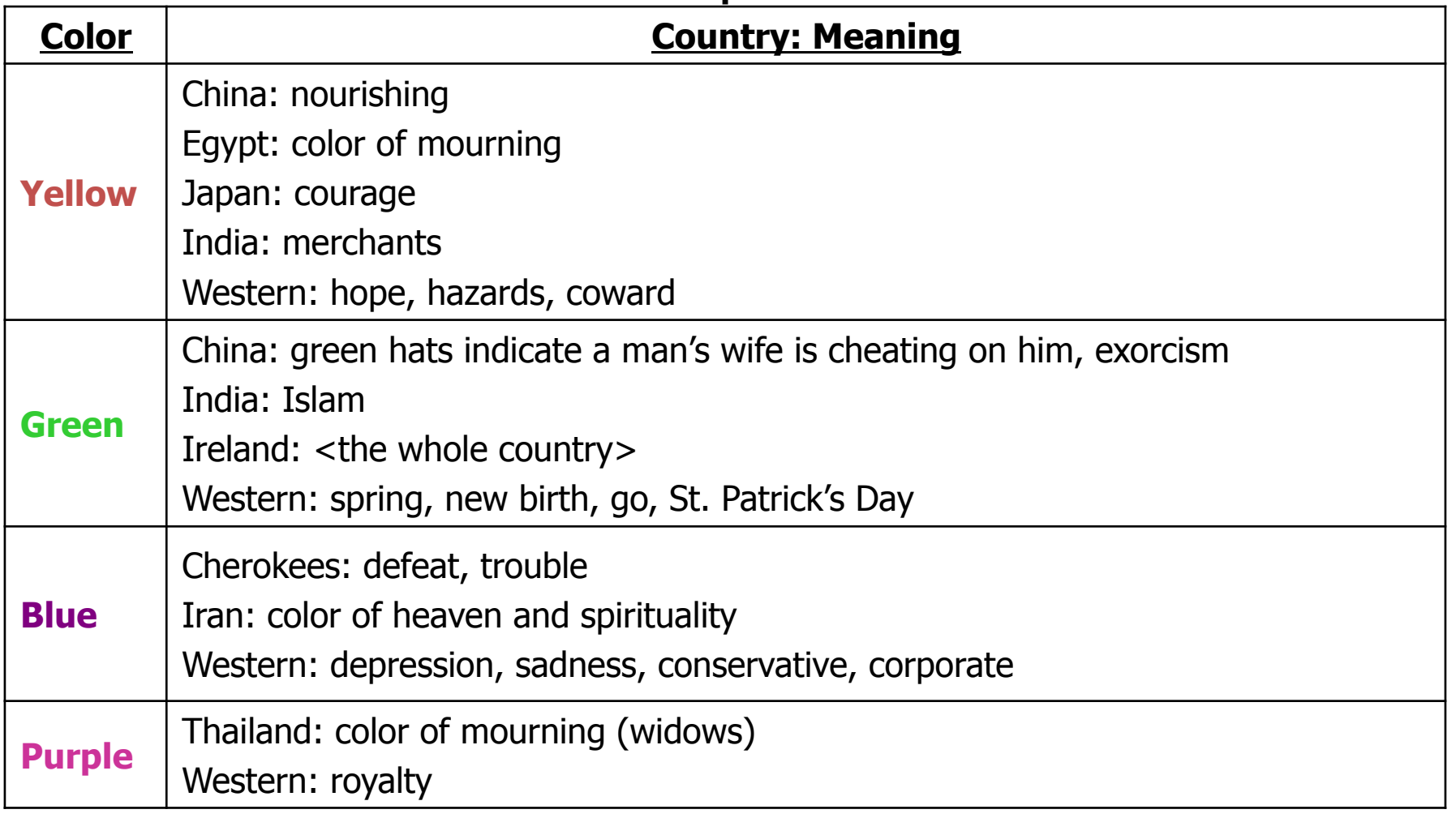

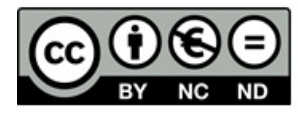

#### Selecting Your Color Scheme

### • **Setting Moods**

- Example: evidence suggests using **green** in the workplace results in less absenteeism through illness
- Univ. of Iowa coach painted visitors locker room pink because research shows that it reduces aggression

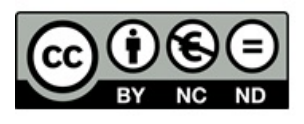

#### Jniversiti Malaysia Selecting Your Color Scheme

#### • **Using tools**

– MS color palette allows you to select **rows** for "harmonious" color schemes

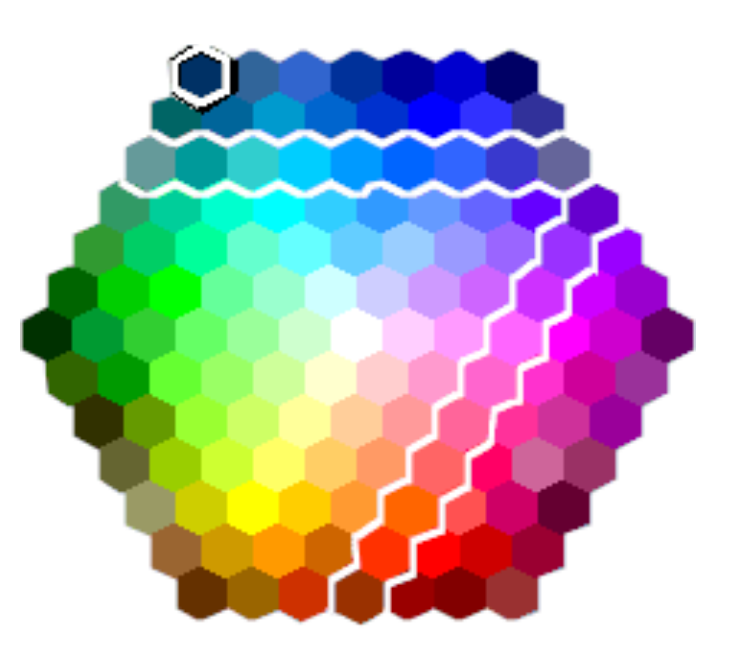

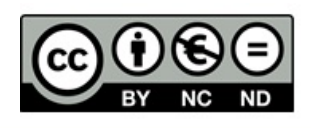

## Conclusion

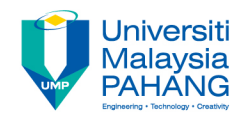

- Color Terms
	- Hue
	- Saturation
	- Value
- Color models
	- **HSV**
	- **RGB**
	- **CMYK**
- Color Wheel
	- Additive
	- Subtractive
- Color Choices
	- Age
	- Class
	- Gender
	- Season
	- Culture

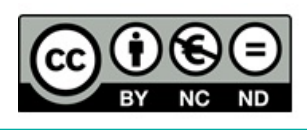